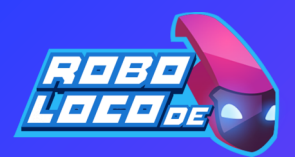

# **Python Basics**

### **Variabler**

Du kan navngi en variabel hva som helst så lenge den adlyder følgende regler:1. Det kan bare være ett ord. 2. Den kan bare bruke bokstaver, tall og understreket (\_) karakter. 3. Det kan ikke begynne med et tall. 4. Variabelt navn som

Eksempel:

spam = 'Hello'

## **Math Operators**

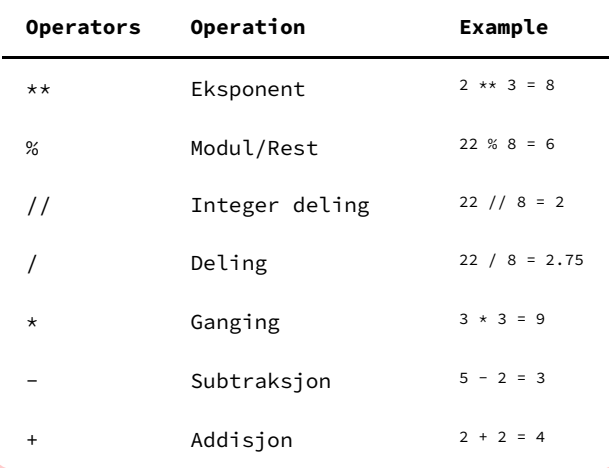

#### **Kommentarer**

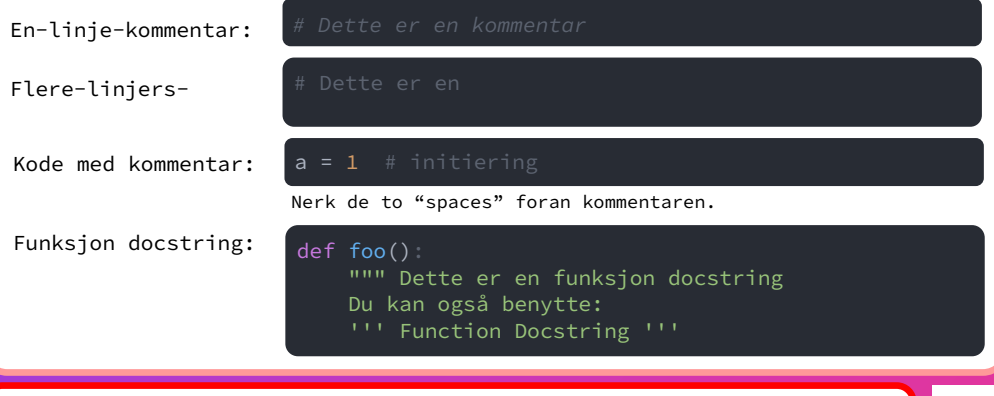

#### **Data typer**

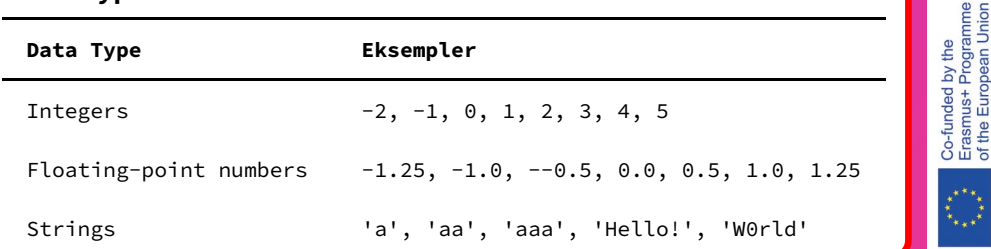

**https://teducativas.madeira.gov.pt/roboloco/**

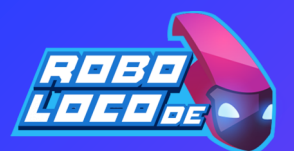

**Vilkår** En blokk:

if  $x == 3$ :

To blokker:  $mark = 80$ if mark  $>=$  50:

Flere blokker:  $mark = 80$ if mark >= 65:

elseif mark  $>=$ print('pass

range(10)

range(1, 11) Teller fra 10 ti range(10,  $0, -1$ )

range(0, 11, 2) Teller ned

 $range(10, 0, -2)$ 

of the European

else:

## **Python Basics**

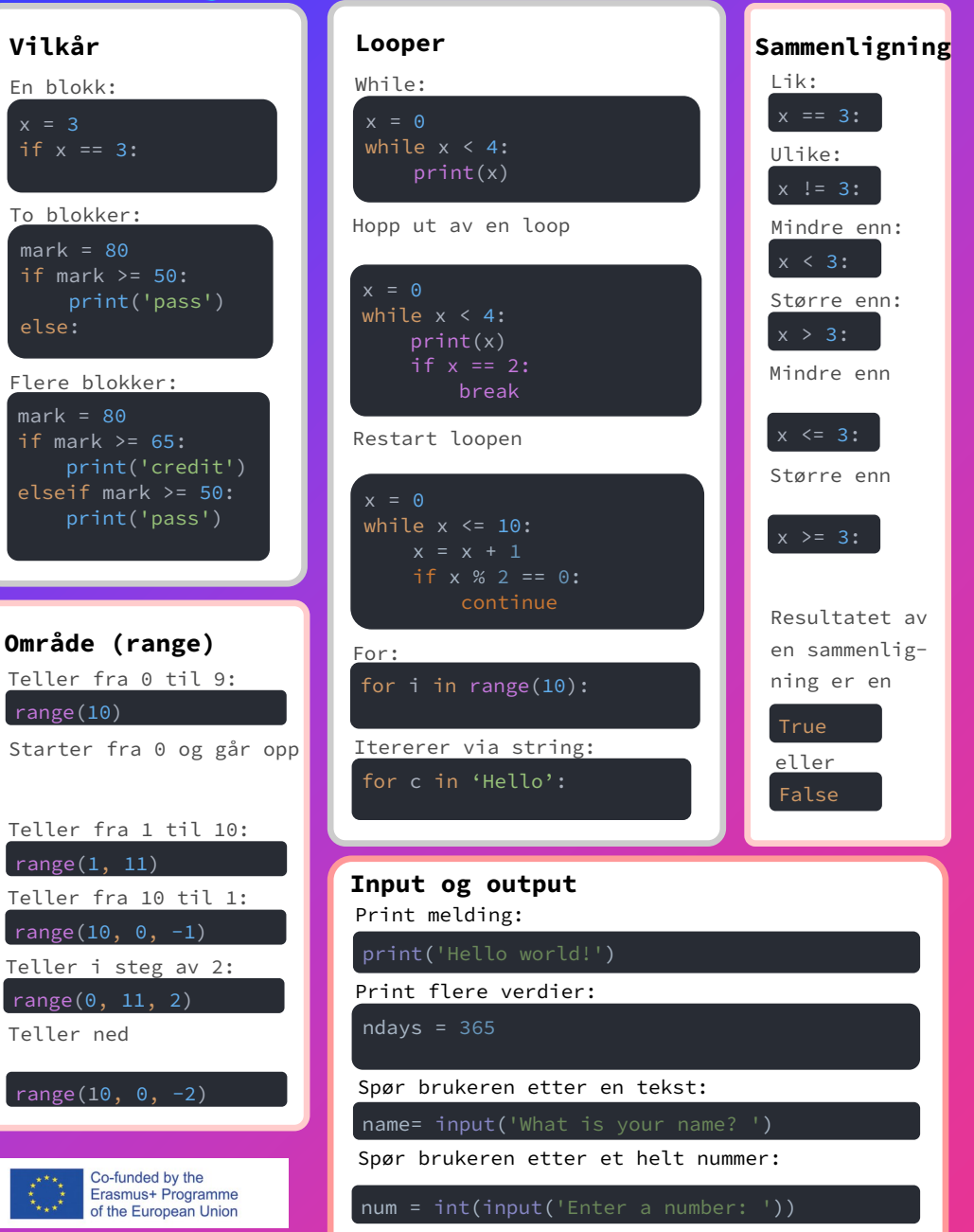

## **https://teducativas.madeira.gov.pt/roboloco/**